## **How to Use the Advanced Clock Editor**

## **Video description:**

This video shows the basic setup of the advanced clock editor. How to switch from anaolog to digital clock or build your own complete custom clock.

## **Chapters**

- Window overview
- Clock types
- Saving your clock

## [Return to tutorial videos](https://wiki.pangolin.com/doku.php?id=quickshow:video)

From: <https://wiki.pangolin.com/> - **Complete Help Docs**

Permanent link: **[https://wiki.pangolin.com/doku.php?id=quickshow:video:quickshow\\_quickhints\\_advanced\\_clock\\_editor](https://wiki.pangolin.com/doku.php?id=quickshow:video:quickshow_quickhints_advanced_clock_editor)**

Last update: **2023/03/10 12:55**

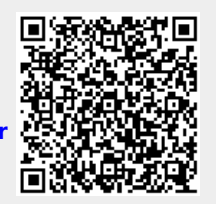